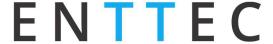

### S-PLAY OSC API SPEC

| Document Version | 1.0.1    |
|------------------|----------|
| Last Updated:    | 20/04/20 |

## **Purpose**

This document specifies the requirements for a 3<sup>rd</sup> party application or hardware to communicate with ENTTEC's S-Play to have basic control and triggering.

Basic control means the API lets the APP control:

- Master Intensity
- Play/Pause/Stop (on a per-playlist level)
- Per-Playlist Intensity
- Play/Pause/Stop (Master control of all playlists)

# **Setup**

By default, the OSC port in S-Play is set to 8000. However, it can be changed on the web interface under the settings page. This port forms the communication channel between the external controller and the S-Play.

# **Application Message Format**

The application program communicates with the S-Play via the OSC defined port using the format listed in the table below:

| Туре      | Description                      |
|-----------|----------------------------------|
| Intensity | A float value between 01         |
| Play      | Play all or a specific Playlist  |
| Pause     | Pause all or a specific Playlist |
| Stop      | Stop all or a specific Playlist  |

Note: When a pause is used, the last DMX values the unit/playlist output will be sustained.

M Files ID: 5922489

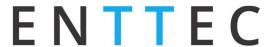

#### **GENERAL APPLICATION MESSAGES**

# 1. Master Intensity (float value 0..1)

Master intensity controls the entire S-Play output intensity. It acts as a multiplier of the intensity of all the active playlists. (i.e 0.5 for 50% intensity).

Note: The live OSC input value will not be shown within the web interface in order to preserve resources enhance system performance.

#### Message

### /splay/master/intensity 0..1

## 2. Play All

Play all plays all the playlists from the start position

#### Message

#### /splay/playlist/play/all

#### 3. Pause All

Pause all pauses all the playlists. A paused playlist holds the DMX value

#### Message

## /splay/playlist/pause/all

## 4. Stop All

Stop all stops all the playlists. S-Play blacks out on stop

### Message

/splay/playlist/stop/all

## **SPECIFIC APPLICATION MESSAGES**

For playlist specific commands, the Playlist ID needs to be known beforehand. In the OSC Settings section of the settings page of the web interface the S-Play generates the list of active IDs and Playlist Names. This ID will be required to Play, Pause, Stop and change Intensity on a Playlist basis.

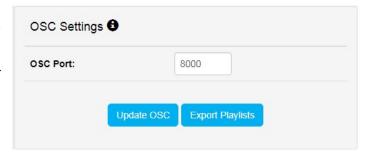

M Files ID: 5922489

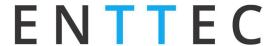

# 5. Play Playlist

Play plays the specific playlist ID from the start position.

#### Message

/splay/playlist/play/playlistID

# 6. Pause Playlist

Pause pauses the specific playlist ID. It doesn't have effect if the playlist is already paused or stopped.

When a playlist is paused, the S-Play output holds the last DMX value.

#### Message

/splay/playlist/pause/playlistID

# 7. Stop Playlist

Stop stops the specific playlist ID. S-Play blacks out the output on stop.

#### Message

/splay/playlist/stop/playlistID

# 8. Playlist Intensity

Playlist Intensity scales the DMX output of a playlist in real time to allow live brightness control. The range should be defined by a float value between 0 and 1 (i.e **0.5** for 50% intensity).

Note: The live OSC input value will not be shown within the web interface in order to preserve resources enhance system performance.

### Message

/splay/playlist/intensity/playlistID 0..1

M Files ID: 5922489